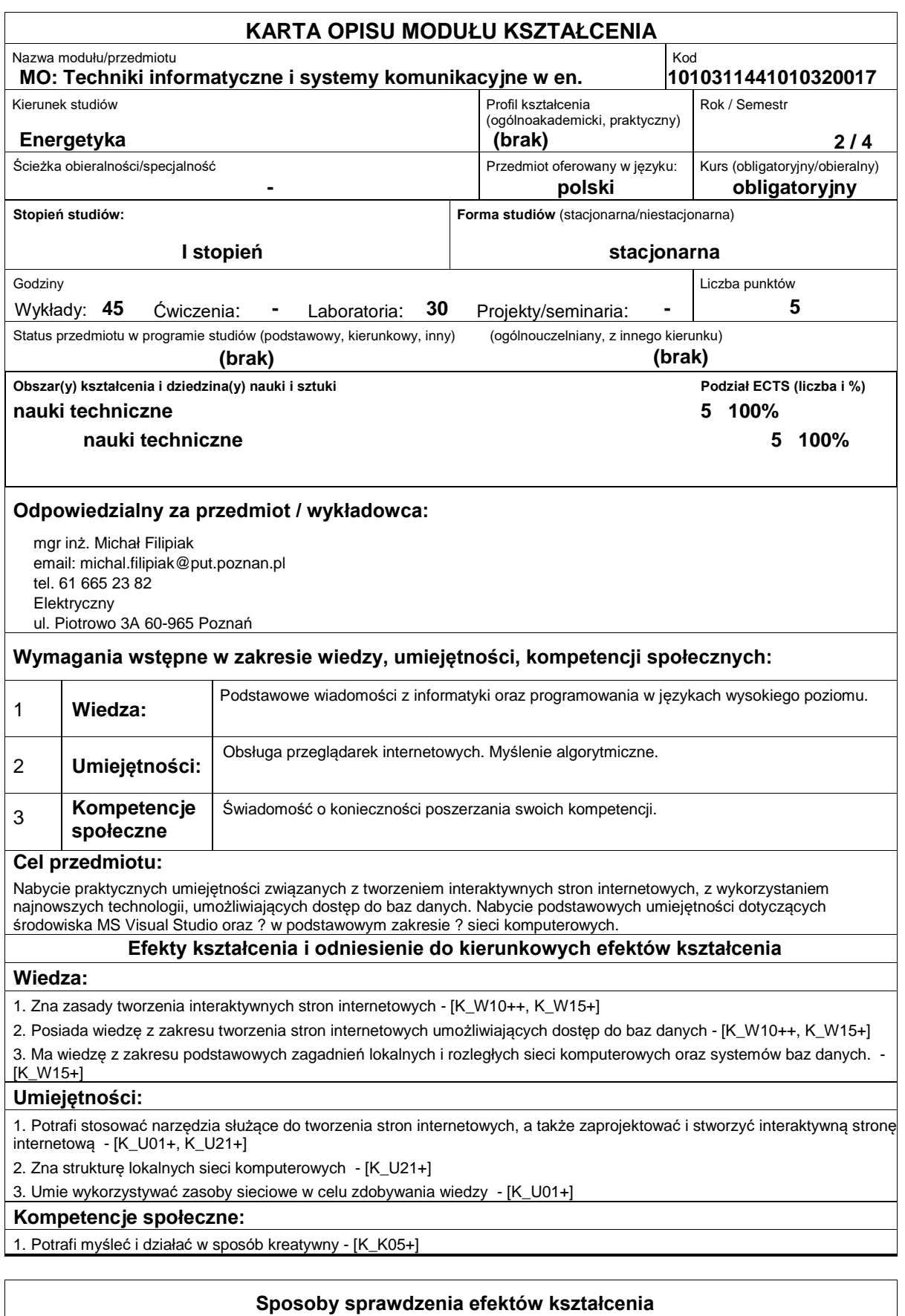

http://www.put.poznan.pl/

Wykład:

- ocena wiedzy i umiejętności wykazanych na zaliczeniu pisemnym,
- ocenianie ciągłe na każdych zajęciach (premiowanie aktywności).

Ćwiczenia laboratoryjne:

- sprawdzian końcowy i premiowanie wiedzy niezbędnej do realizacji postawionych problemów w danym obszarze zadań laboratoryjnych,

- ocenianie ciągłe, na każdych zajęciach - premiowanie przyrostu umiejętności posługiwania się poznanymi zasadami i metodami,

- ocena wiedzy i umiejętności związanych z realizacją zadania ćwiczeniowego.

Uzyskiwanie punktów dodatkowych za aktywność podczas zajęć, a szczególnie za:

- omówienie dodatkowych aspektów przerabianego zagadnienia,
- efektywność zastosowania zdobytej wiedzy podczas rozwiązywania zadanego problemu,
- umiejętność współpracy w ramach zespołu praktycznie realizującego zadanie szczegółowe w laboratorium,
- uwagi związane z udoskonaleniem materiałów dydaktycznych,
- staranność estetyczną opracowywanych zadań

## **Treści programowe**

Podstawowe zagadnienia dotyczące tworzenia stron internetowych, aplikacje służące do tworzenia stron internetowych. Umiejętność posługiwania się środowiskiem Visual Studio.

Język znaczników (HTML), kaskadowe arkusze stylów (CSS), rozszerzalny języki XML. Połączenie technologii HTML i CSS. Język skryptowy Java Script. Łączenie stron WWW z dokumentami XML i Java Script. Tworzenie stron w technologii RWD. Publikowanie witryny w sieci.

Tworzenie aplikacji dla systemu Android,

Podstawy technologii ASP.NET. Tworzenie stron internetowych z zastosowaniem technologii ASP.NET. Współpraca stron WWW z bazami danych.

Podstawy obsługi środowiska AutoCad.

# **Literatura podstawowa:**

1. Duckett J., HTML i CSS. Zaprojektuj i zbuduj witrynę WWW. Podręcznik Front End Developera, Helion

2. MacDonald M., HTML5. Nieoficjalny podręcznik, Helion

3. Bowers M., Synodinos D., Sumner V., HTML5 i CSS3. Zaawansowane wzorce projektowe, Helion

4. McFarland D. S., CSS3. Nieoficjalny podręcznik. Wydanie III, Helion

5. Stefanov S., JavaScript. Programowanie obiektowe, Helion

6. McFarland D. S., JavaScript i jQuery. Nieoficjalny podręcznik, Helion

7. Duckett J., JavaScript i jQuery. Interaktywne strony WWW dla każdego. Podręcznik Front End Developera, Helion

### **Literatura uzupełniająca:**

1. Jahołkowski T. Jacek Matulewski, Technologie ASP.NET i ADO.NET w Visual Web Developer, Helion, Gliwice, 2007

2. Comer D. Sieci komputerowe i intersieci , WNT

3. Comer D. ;Sieci komputerowe TCP/IP;, WNT

# **Bilans nakładu pracy przeciętnego studenta**

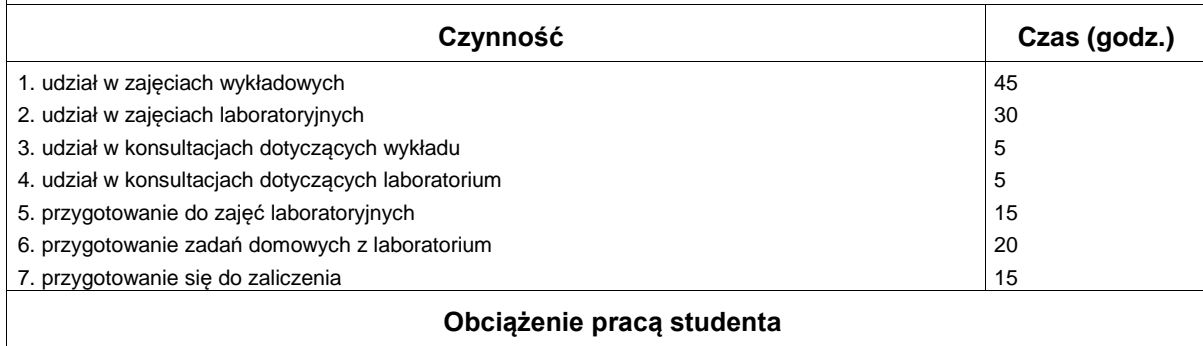

### **Obciążenie pracą studenta**

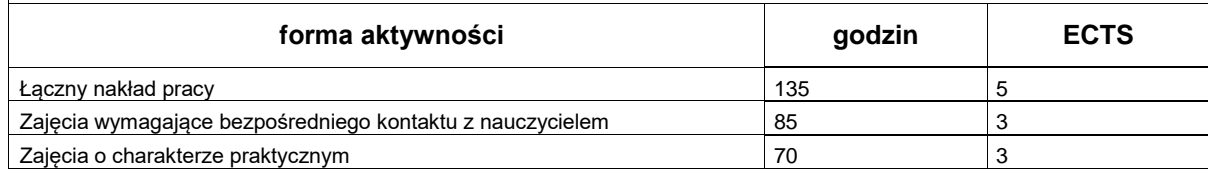

# http://www.put.poznan.pl/